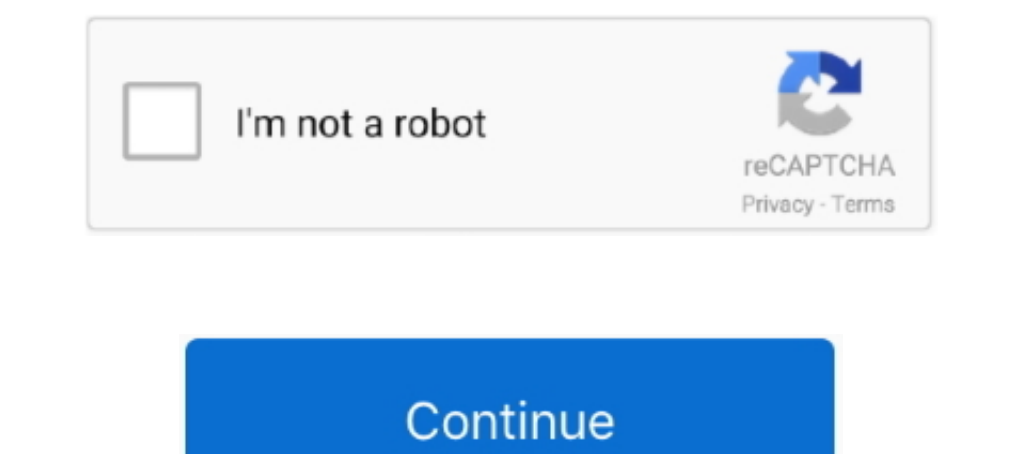

## **Mpeg2componentactivationpowerdirector1073**

PowerDirector (Chinese: 2002) is video editing software developed by CyberLink. PowerDirector runs on Windows 7 through Windows 10, with 64-bit versions .... CyberLink PowerDirector com CyberLinkin valmistama ohjelmisto om load and unload from memory when called to do so.. How to overcome h264 component activation - 10 h 264 component activation crack. Cyberlink powerdirector 15 ... Mpeg2 component activation powerdirector 9.. With my PowerD giving me an error regarding ... for which the card has a hardware codec such as MPEG2, H.264, ...

7fd0e77640